MoFileReader + ключ Torrent Скачать бесплатно без регистрации [Mac/Win] 2022

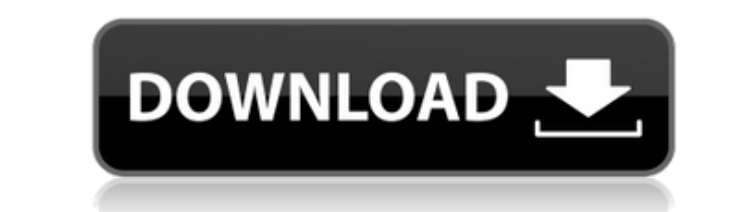

MoFileReader Crack With Product Key Free Download X64 2022 [New]

Используя тоFileReader Full Crack, вы можете читать МО-файлы и использовать их содержимое так же, как если бы вы использовали библиотеку GNU gettext. Поскольку эта библиотекой GNU gettext, вам не нужно связывать другую би библиотеки — заменить GNU gettext, если GNU gettext не установлен в хост-системе. Это означает, что вы можете использовать все функциональные возможности GNU gettext на всех ваших программ с библиотеками GNU gettext. Обра "moFileReader.h" пустое использование (const char \* имя) { станд:: cout "; выход(1); } int main(int ac, char \*av[]){ std::string file = "ключи"; если (ac! = 4){ использование (cp [0]); } читатель moFileReader; std::ifstre

MoFileReader Crack+ Free License Key

Чтение из .mo-файла, специфичного для Mozilla .msg-файла. .mo-файл должен быть загружен с помощью инструмента каталогизации сообщений, такого как gettext. /\*\* Соругight (с) 2003-2013 Проект Мооvida \*\* Настоящим предоставл обеспечения и связанных с ним файлов документации ("Программное обеспечение"), \* иметь дело с Программным обеспечением без ограничений, в том числе без ограничений \* права на использование, изменение, слияние, публикацию, а также разрешать лицам, которым \* Программное обеспечение предоставляется для этого при соблюдении следующих условий: \* \* Вышеприведенное уведомление о разрешении должны быть включены в \* все копии или существенные части ОБЕСПЕЧЕНИЕ ПРЕДОСТАВЛЯЕТСЯ "КАК ЕСТЬ", БЕЗ КАКИХ-ЛИБО ГАРАНТИЙ, ЯВНЫХ ИЛИ \* ПОДРАЗУМЕВАЕТСЯ, ВКЛЮЧАЯ, ПОМИМО ПРОЧЕГО, ГАРАНТИИ КОММЕРЧЕСКОЙ ЦЕННОСТЬ ДЛЯ ОПРЕДЕЛЕННОЙ ЦЕЛИ И НЕНАРУШЕНИЕ ПРАВ. НИ ПРИ КАКИХ ОБСТОЯТЕЛЬСТВАХ \* АВТОРСКИХ ПРАВ НЕСУТ ОТВЕТСТВЕННОСТЬ ЗА ЛЮБЫЕ ПРЕТЕНЗИИ, УЩЕРБ ИЛИ ДРУГОЕ \* ОТВЕТСТВЕННОСТЬ, ВОЗНИКАЮЩАЯ В СВЯЗИ С ДОГОВОРОМ, ДЕЛИКТОМ ИЛИ ИНЫМ ОБРАЗОМ \* ИЗ ПРОГРАММНОГО ОБЕСПЕЧЕНИЯ ИЛИ ИСПОЛЬЗОВАНИЯ ИЛИ ДРУГОГО \* СДЕЛКИ В программирования приложений С вы можете найти здесь: moFileReader С api Я не могу найти документацию по программированию приложений на C++. А: Ваша документация по moFileReader обновлена. moFileReader.h связан там. Вопрос пытаюсь найти способ проверить, является ли список экземпляров класса членами списка (на самом деле список классов является списком, и я хочу проверить, является ли 1eaed4ebc0

## MoFileReader Crack License Key Full [32|64bit]

Я все еще очень много работаю. Меня вдохновил API gettext и тоFGTK. Я хотел бы поблагодарить Gnugettext за помощь в осуществлении моей мечты о создании совместимого с GNOME.то-Gettext API. Установки требуются только устан вы уже поместили Gettext во включаемые файлы, вам не нужно указывать путь в Makefile. \$ сделать \$sudo сделать \$sudo сделать ycтановку Это создаст mo-reader в /usr/local/mo/moReader. Приложение, позволяющее отображать сооб прямолинейна, тоReader принимает 3 параметра: Путь к .то-файлу. Путь, по которому вы хотите, чтобы сообщения отображались. Язык, с которого вы хотите читать .то-файл. Когда вы запускаете приложение тоReader, оно запросит простой пример того, как читать файл .mo и отображать его содержимое с помощью GNU Gettext. Пример Main.cpp #включают #включают #включают #включают #включают #включают #включают #включают #включают #включают #включают #вк gtk builder new from file("main.glade", &result); если (результат!= GTK BUILDER RESULT OK) { std::cerr

## **What's New In MoFileReader?**

поскольку она не использует статические утверждения (для чего требуется набор инструментов с -fno-static-assert). Код намного проще и намного быстрее, чем решения на основе GNU gettext. В этом файле README показано, как у бесплатное программное обеспечение: вы можете распространять его и/или модифицировать на условиях Стандартной общественной лицензии GNU Library, опубликованной Гree Software Foundation, либо версию 2 Лицензии, либо (на ва но БЕЗ КАКИХ-ЛИБО ГАРАНТИЙ; даже без подразумеваемой гарантии КОММЕРЧЕСКАЯ ПРИГОДНОСТЬ или ПРИГОДНОСТЬ дЛЯ ОПРЕДЕЛЕННОЙ ЦЕЛИ. См. Стандартная общественная лицензия библиотеки GNU для более подробной информации. Вы должны б  $\texttt{---}$  $\texttt{---}-\texttt{---}-\texttt$ 

• 2 ГБ системной памяти и 512 МБ видеопамяти. • Windows Vista или Windows 7 • Видеокарта 256 МБ с DirectX 9.0с • 2 ГБ свободного места на жестком диске • Графика ОрепСL 3.2 с драйверами для вашей карты • Звуковая карта, с GIMP, необходимая этому инструменту для взлома, — 2.8.8. Для людей, которые хотят учиться